А.И. Балабанов Научный руководитель: ст. преподаватель кафедры ИС, Терехин А.В. *Муромский институт (филиал) Владимирского государственногоуниверситета Владимирская обл., г. Муром, ул. Орловская, д.23 Е-mail: balabanov.albert@yandex.ru*

## **Разработка программы распознавания лиц**

Нередко объем исходных данных очень велик (глобальный мониторинг Земли, массовые медицинские обследования), они поступают с большой скоростью и требуют обработки в режиме реального времени. Оператор не в состоянии справиться с таким потоком информации. Единственным выходом из такой ситуации является компьютерная обработка изображений. Для этого необходимо создание соответствующих математических методов описания и обработки изображений, а также программного обеспечения применительно к конкретным задачам. Разрабатываемым программным обеспечением является "Программа распознавания лиц". В настоящее время применение такой системы очень востребовано и используется в таких областях, как системы видеонаблюдения в местах скопления людей. Основное назначение данной системы видеонаблюдения - обеспечение визуального контроля ситуации на оборудованном ею объекте.

Программа должна содержать следующие функциональные возможности:

- загрузка кадров с веб-камеры в режиме реального времени;

- распознавание новых объектов;

- выделение контуров лица;

- сохранение информации о новых объектах.

Исходя из функциональных возможностей, разрабатываемая информационная система должна соответствовать следующему требованию:

- обеспечивать корректность и надежность функционирования программы, это достигается путем обработки исключений.

Для реализации работы программы потребуется загружать видео в режиме реального времени с веб-камеры. Затем необходимо выгружать кадр за кадром и выводить в главное окно программы. Предложить пользователю записать имя лица, под которым оно будет.

Следующий пункт разработки программы заключается в сохранении изображения, содержащего лицо, а также запись в текстовый файл имени обнаруженного лица.

В основе многих сложных процедур анализа изображения лежит выделение связных областей или связных контуров. Для выделения контуров будет использован перевод изображения в градации серого. Оттенки серого (градации серого, шкала серого цвета) — цветовой режим изображений, которые отображаются в оттенках серого цвета, размещённые в виде таблицы в качестве эталонов яркости белого цвета.

А также изображения подвержены воздействию различных типов шумов, которые могут возникать от способа получения изображений, технологий передачи информации, методов оцифровывания данных. Процесс устранения различных видов шумов на изображениях, называется фильтрацией. При осуществлении фильтрации яркостные характеристики каждой точки цифрового изображения, заменяются другим значением яркости, которое признается в наименьшей степени искаженным помехой. Пространственные методы улучшения изображений применятся к растровым изображениям, представленным в виде двумерных матриц. Принцип пространственных алгоритмов заключается в применении специальных операторов к каждой точке исходного изображения. В качестве операторов выступают прямоугольные или квадратные матрицы, называемые масками, ядрами или окнами. Чаще всего маска представляет собой небольшой двумерный массив, а методы улучшения, базирующиеся на таком подходе, часто называют обработкой по маске или фильтрацией по маске.

Для того чтобы явно выделить лицо в кадре нужно использовать определение границ.

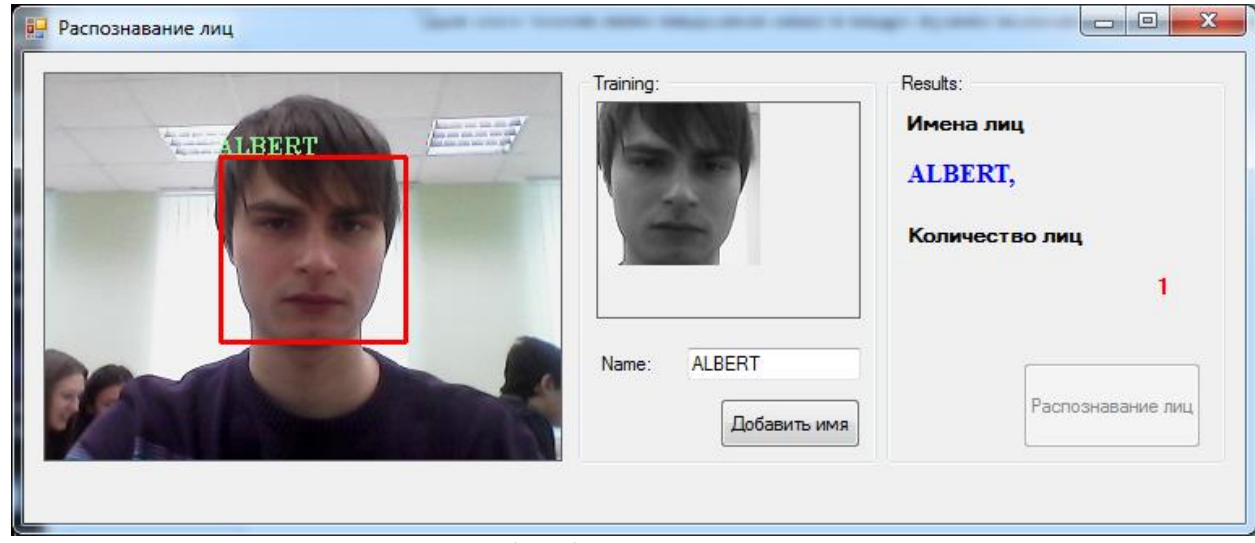

**Рис. 1. Работа программы**

В докладе представлен алгоритм работы программы.

## **Литература**

1. LearningOpenCV // URL: http://locv.ru/ (Дата обращения 04.02.2016).

2. OpenCV шаг за шагом // URL: http://robocraft.ru/page/opencv/ (Дата обращения 04.02.2016).

3. OpenCV (Open source computer vision) // URL: http://opencv.org/ (Датаобращения 04.02.2016).

4. Садыков, С.С. Цифровая обработка и анализ изображений / С.С. Садыков. – Ташкент: НПО «Кибернетика» АН РУз, 1994. – 193 с.

5. Методы компьютерной обработки изображений / Под ред. В.А. Сойфера. – 2-е издание, испр. – М.: Физматлит, 2003. – 784 с.

Я. В. Березинец Научный руководитель: к.т.н. доц. А.А. Быков *Муромский институт (филиал) Владимирского государственногоуниверситета Владимирская обл., г. Муром, ул. Орловская, д.23 E-mail:berezinec.yaroslav@mail.ru*

### **Моделирование воздействия упругих волн на твердые протяженные объекты**

Процесс распространения колебательного движения в среде называется волновым процессом или просто волной.

Если деформация тела достаточно мала, то по прекращении действия вызвавших деформацию внешних сил тело возвращается в исходное недеформированное состояние. Такие деформации называют упругими.

Упругие волны (У.в.) - упругие возмущения, распространяющиеся в твёрдой, жидкой и газообразных средах. При распространении У.в. в среде возникают механические деформации сжатия и сдвига, которые переносятся волной из одной точки среды в другую. При этом имеет место перенос энергии упругой деформации в отсутствие потока вещества

В зависимости от характера возникающих при этом упругих деформаций различают продольные и поперечные волны. В продольных волнах частицы среды колеблются вдоль направления распространений колебаний. В поперечных волнах частицы среды колеблются перпендикулярно направлению распространения волны. В твёрдых телах могут быть вызваны и продольные (Рис.1.), и поперечные волны (Рис.2.).

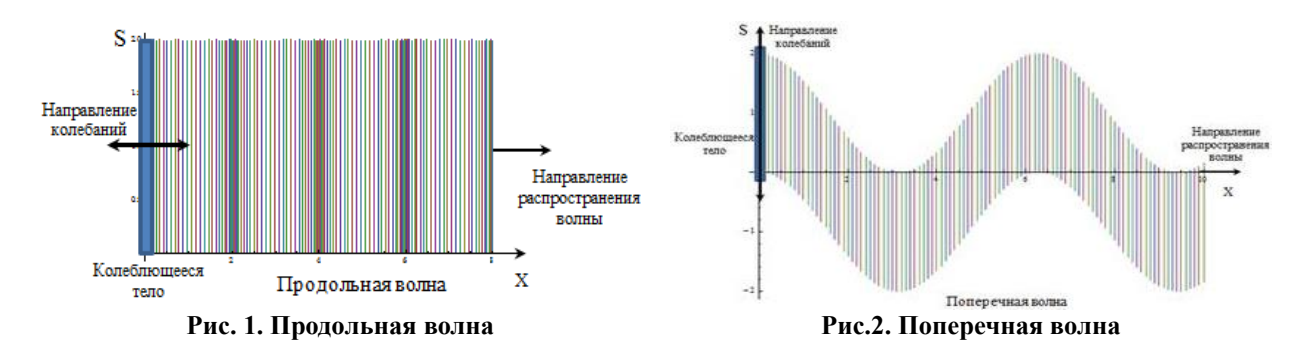

Продольная деформация стержня (однородная вдоль его сечения), на боковую поверхность которого не действуют никакие внешние силы, представляет собой простое растяжение или сжатие. Таким образом, продольные волны в стержне представляют собой распространяющиеся вдоль его длины простые растяжения или сжатия.

Для волн изгиба (поперечных волн) предполагается, что в стержнях колебания изгиба будут малыми. Скорость распространения волн изгиба по стержню пропорциональна волновому вектору, а не постоянна, как для волн в неограниченной трехмерной среде.

Программа (Рис.3.) предназначена для моделирования воздействия упругих продольных и поперечных вол на твердые протяженные объекты (далее – стержни). Для этого вычисляются параметры волны во время ее прохождения через стержни, а именно – скорость волны V и время ее прохождения t, и параметры, приобретаемые этими стержнями, в данном конкретном случае – частота собственных колебаний твердого тела w.

Секция 15. Методологии разработки ПО

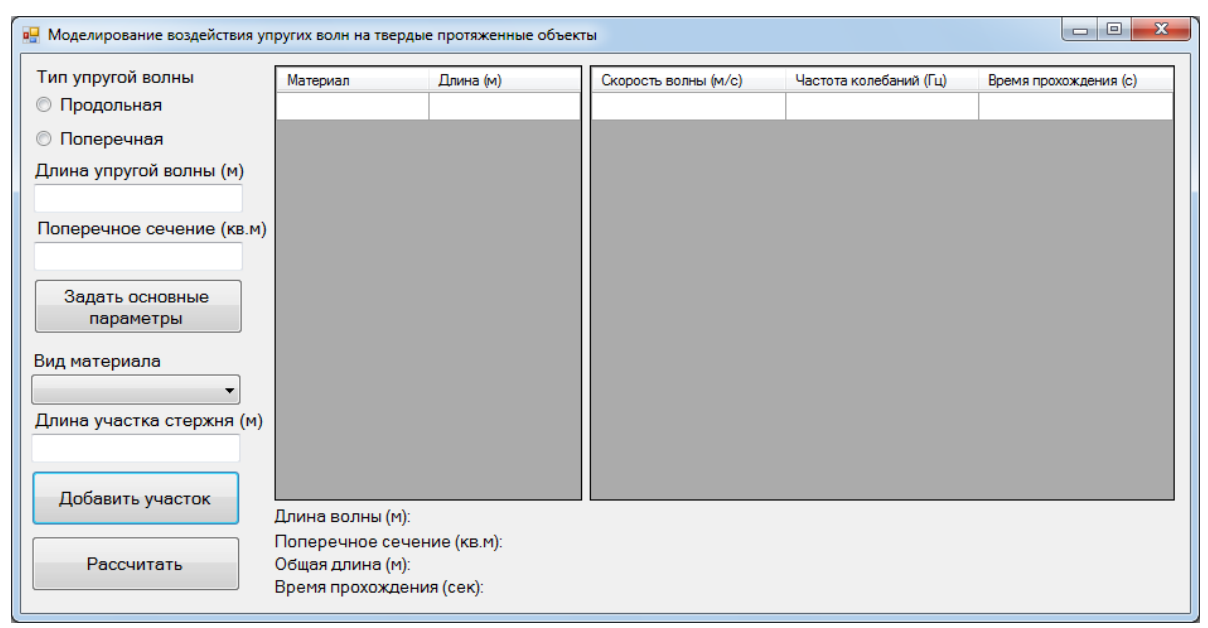

**Рис.3. Общий вид программы**

В данной работе за твердое тело принимается стержень длиной L, который может состоять из различных материалов — металлов, минералов, сплавов и т. п, участки из которых имеют соответственные длины l. Примем, что оба конца стержня одновременно свободны либо одновременно закреплены. Для таких случаев формулы вычисления скорости упругой волны и частоты собственных колебаний стержня имеют вид:

1) Для продольных волн:

$$
V = \sqrt{\frac{E}{\rho}} \qquad \ \ w = \sqrt{\frac{E}{\rho}} \star \frac{\pi}{l} \star n
$$

2) Для поперечных волн:

$$
V = 2 * \sqrt{\frac{E * l}{\rho * S}} * k \qquad w = \sqrt{\frac{E * l}{\rho * S}} * k
$$

где  $\rho$  — плотность данного материала,  $l$  — длина стержня из данного материала,  $E$  — модуль Юнга (модуль растяжения) для данного материала, S – продольное сечение стержня, k  $2\pi$ 

– волновой вектор, равный  $\Box \lambda$  ( $\lambda$  - длина волны).

Кроме вычисления скорости упругой волны и частоты колебаний стержня, программа также рассчитывает общее время прохождения волны сквозь весь стержень T, общую длину стержня и время, за которое волна пройдет определенную часть стержня:

$$
T = \sum t_i; \quad L = \sum l_i; \quad t = \frac{l}{V}
$$

Исходные (допускаются целые и дробные десятичные числа для числовых данных) и итоговые данные сводятся в таблицы (dataGridView) и строки (label) (Рис.4.).

Единицы измерения: согласно СИ: длина – метр, время – секунда, скорость – метр в секунду, частота – герц, плотность – килограмм на метр кубический, модуль Юнга – паскаль, продольное сечение – квадратный метр, волновой вектор – обратный метр.

Программа разработана в среде программирования MicrosoftVisualStudio 2013 на языке программирования C#.

В программе использованы следующие элементы WindowsForm:

- radioButton переключатели типов упругих волн
- button кнопки выполнения действий
- label пояснительные строки и строки вывода
- textBox строки ввода

dataGridView – таблицы входных и выходных данных

|                                                                           |   | Материал            | Длина          | ▲                             |  | Скорость волны | Частота              | Время                |  |
|---------------------------------------------------------------------------|---|---------------------|----------------|-------------------------------|--|----------------|----------------------|----------------------|--|
| <b>• Продольная</b>                                                       | ь | Алюминий            |                |                               |  |                | колебаний            | прохождения          |  |
| Поперечная<br>O                                                           |   | Германий            | $\overline{a}$ | Ξ<br>$\overline{\phantom{a}}$ |  | 5091.75        | 15996.2n             | 0.000196396130996219 |  |
|                                                                           |   | Дюралюминий         | 3              |                               |  | 3920.51        | 6158.32n             | 0.000510137711675267 |  |
| Длина упругой волны<br>Поперечное сечение<br>Задать основные<br>параметры |   | Иридий              | 4              |                               |  | 5140.87        | 5383.51n             | 0.000583558813975066 |  |
|                                                                           |   | Кремний             | 5              |                               |  | 4818.12        | 3784.14n             | 0.000830199330859339 |  |
|                                                                           |   | Латунь              | 6              |                               |  | 6739.19        | 4234.36n             | 0.000741928926176588 |  |
|                                                                           |   | Лёд                 | 7              |                               |  | 3343.12        | 1750.45n             | 0.00179473067075068  |  |
|                                                                           |   | Медь                | 8              |                               |  | 1825.74        | 819.39n              | 0.0038340618050763   |  |
|                                                                           |   |                     |                |                               |  | 3515.62        | 1380.58n             | 0.00227555879190584  |  |
|                                                                           |   | Олово               | 9              |                               |  | 2189.64        | 764.33n              | 0.00411026470104675  |  |
| Вид материала                                                             |   | Свинец              | 10             |                               |  | 1262.11        | 396.5n               | 0.00792323965422982  |  |
| Стекло                                                                    |   | Серебро             | 11             |                               |  | 2760.26        | 788.33n              | 0.00398513183540681  |  |
| Длина участка стержня<br>14                                               |   | Сталь               | 12             |                               |  | 5063.7         | 1325.67 <sub>h</sub> | 0.00236980863795249  |  |
|                                                                           |   | Стекло              | 13             |                               |  |                |                      |                      |  |
|                                                                           |   | Стекло              | 14             |                               |  | 5291.5         | 1278.75n             | 0.0024567702919777   |  |
| Добавить участок                                                          |   | m.                  |                |                               |  | 5291.5         | 1187.41n             | 0.00264575262212983  |  |
|                                                                           |   | Длина волны:        | 1356           |                               |  |                |                      |                      |  |
|                                                                           |   | Поперечное сечение: | $\overline{2}$ |                               |  |                |                      |                      |  |

**Рис.4. Вид программы с загруженными и обработанными данными**

# **Литература**

1) Л.Д.Ландау, Е.М.Лифлиц. Теория упругости. - М.: Физматгиз, 1987. – 246 с.

2) Ю.Н.Работнов. Сопротивление материалов. - М.:Физматгиз, 1962. – 456 с.

3) И. Гриффитс. Программирование на C# 5.0. – М.:Эксмо, 2014. – 1136 с.

4) Дж.Албарахи, Б. Албарахи. C# 5.0. Справочник. Полное описание языка. – М.:ООО «И.Д.Вильямс», 2014. – 1008 с.

Я. В. Березинец Научный руководитель: д.т.н. проф. В.В. Чекушкин *Муромский институт (филиал) Владимирского государственного университета Владимирская обл., г. Муром, ул. Орловская, 23 E-mail: berezinec.yaroslav@mail.ru*

### **Сравнительный анализ методов вычисления функций**

Основой современных технических систем, информационно-измерительных систем и приборов являются цифровые вычислительные устройства, которые реализуют алгоритмы решения различных задач.

Для различных применений необходимо обеспечить погрешности порядка 4 ... 0.001%, (...), вводятся ограничения на программно-аппаратурные затраты и т.д. При решении конкретных задач с заданной погрешностью, быстродействием, программно-аппаратурными затратами необходимо выбирать наиболее эффективные численные методы и вычислительные алгоритмы, структуры реализации вычислительных устройств. Повышение эффективности связано с обеспечением предельно оптимальных соотношений по точностным характеристикам, быстродействию и программно-аппаратурным затратам применяемых численных методов решения вычислительных задач.

Выбор наиболее эффективных методов во многих случаях далеко не очевиден, особенно для оптимизации диапазона значений точностных характеристик, быстродействия, ограничений, связанных с программно-аппаратурными затратами.

Проведем сравнительный анализ полиномиальных методов воспроизведения функций и методов, основанных на аппроксимации кусочно-непрерывными функциями и параболами на примере воспроизведения гармонического сигнала. Предварительно воспроизведем этот сигнал с аппроксимацией его оптимально вписываемой в полуволну синусоиды. Моделирование в среде MathCad дает для метода кусочно-непрерывных функций значение максимальной погрешности (рис.1,2)  $\Delta$ max =0,09.

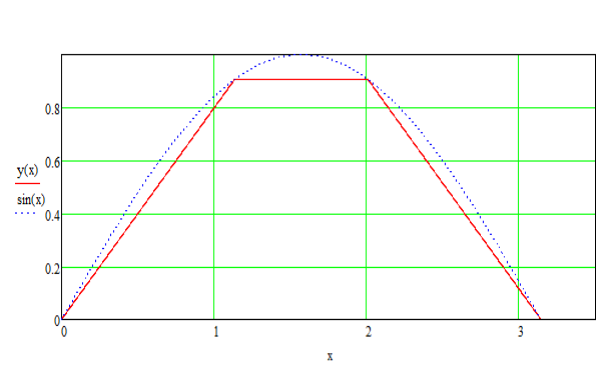

Рис 1. Аппроксимация функции трапецией Рис 2. График зависимости погрешности

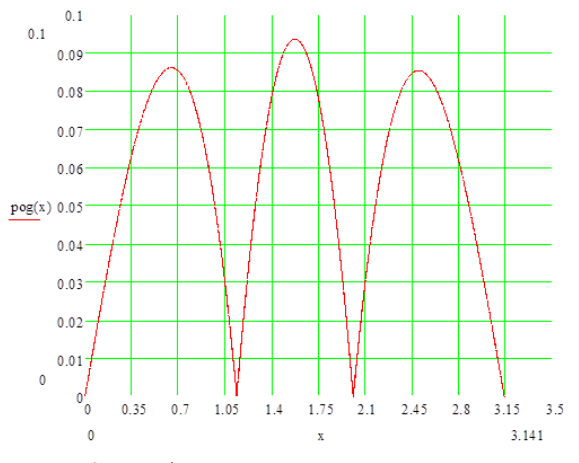

Для вычисления функции требуется задать три константы для определения интервала изменения аргумента в пределах  $x \in 0$ .  $\pi$ . Имеем:

$$
\begin{array}{c}\n x_0 \in [0; 1.135]; \\
x_1 = 1.135 \\
x_2 \in [1.135; 2.007]\n\end{array}
$$

 $x_2 \in [2.007; \pi]$ 

Для  $x_0$ :  $y_0 = a_1 * x = 0.799x, \text{т. K.}$ 

$$
a_1 = a = \frac{y(x_1)}{x_1} = \frac{\sin(x_1)}{x_1} = 0.799
$$
  
Для  $x_2: y_2 = 0.799 * 1.135 = 0.907;$   
Для  $x_3: y_3 = 2.51 - a * x$ 

Определим наибольшее число операций вычисления функции данным методом. Для определения интервала необходимо затратить, в соответствии с блок-схемой алгоритма (рис.3), максимум 2 операции сравнения и 2 операции извлечения из памяти двух констант, всего — 4 операции.

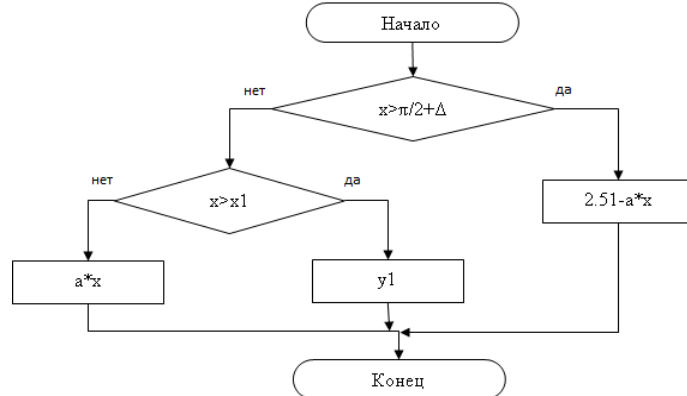

Рис. 3. Блок-схема поиска интервала при трапециировании

Другим методом является аппроксимация квадратичной функцией также на интервале х  $\epsilon$ [0..π]. Графики функции sin(x) и её аппроксимация квадратичной функцией представлены на рис.4, абсолютная погрешность данного метода представления синусоидальной функции изображена на рис.5 (где  $\Box(x)$  – абсолютная погрешность). Максимальная погрешность равна 0.03,<br>  $y = -0.405 \times \left(x - \frac{\pi}{2}\right)^2 + 0.97$  Для вычисления функции

 $\gamma = -0.405 * (x - \frac{1}{2}) + 0.97$ . Для вычисления функции необходимо 3 операции извлечения из памяти трех констант и 4 алгебраических операции. Итого: 7 операций.

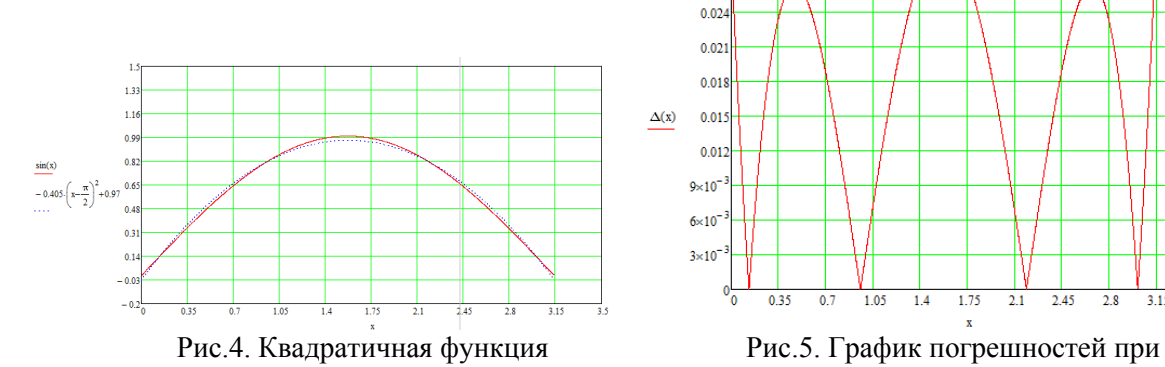

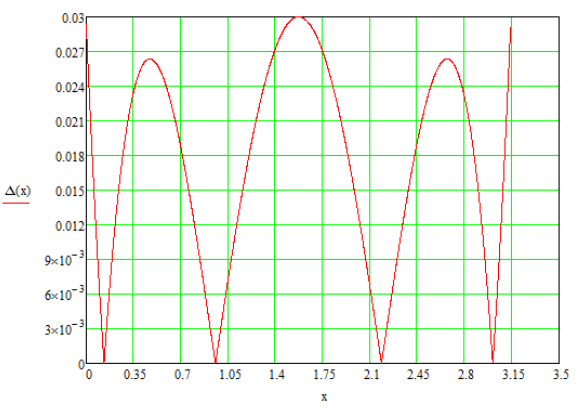

аппроксимации квадратичной функцией

При аппроксимации методами трапеции и квадратичной функции необходимо соответственно 6 и 7 операций. Но большее количество операций при аппроксимации квадратичной функции нивелируется погрешностью 0.03, что в 3 раза меньше, чем погрешность при аппроксимации трапецией. При небольшом уменьшении производительности, но при трехкратном увеличении точности, аппроксимация функции гармонического сигнала методом квадратичной функции является более выгодной по сравнению с аппроксимацией методом трапеции.

Д.В. Буторин Научный руководитель: ст. преп. кафедры ИС А.В. Терехин *Муромский институт (филиал) Владимирского государственного университета Владимирская обл., г. Муром, ул. Орловская, д.23 Е-mail: actavis94@mail.ru*

### **Обнаружение массового скопления людей**

В нашей современной жизни существуют несколько путей передвижения: воздушный, водный, наземный, подземный.

Многие отрасли техники, имеющие отношение к получению, обработке, хранению и передаче информации, в значительной степени ориентируются в настоящее время на развитие систем, в которых информация представлена в виде изображений. Изображение, которое можно рассматривать как двумерный сигнал, является значительно более емким носителем информации, чем обычный одномерный (временной) сигнал. Вместе с тем, решение научных и инженерных задач при работе с визуальными данными требует особых усилий, опирающихся на знание специфических методов, поскольку традиционная идеология одномерных сигналов и систем мало пригодна в этих случаях. В особой мере это проявляется при создании новых типов информационных систем, решающих такие проблемы, которые до сих пор в науке и технике не решались, и которые решаются сейчас благодаря использованию информации визуального характера.

Актуальность задачи распознавания лиц состоит в том, что в последнее время возросла интенсивность террористических актов. Разработанная система автоматически отслеживает все потенциальные угрозы, которые могут совершиться в общественном месте. Пример работы программы представлен на рис. 1.

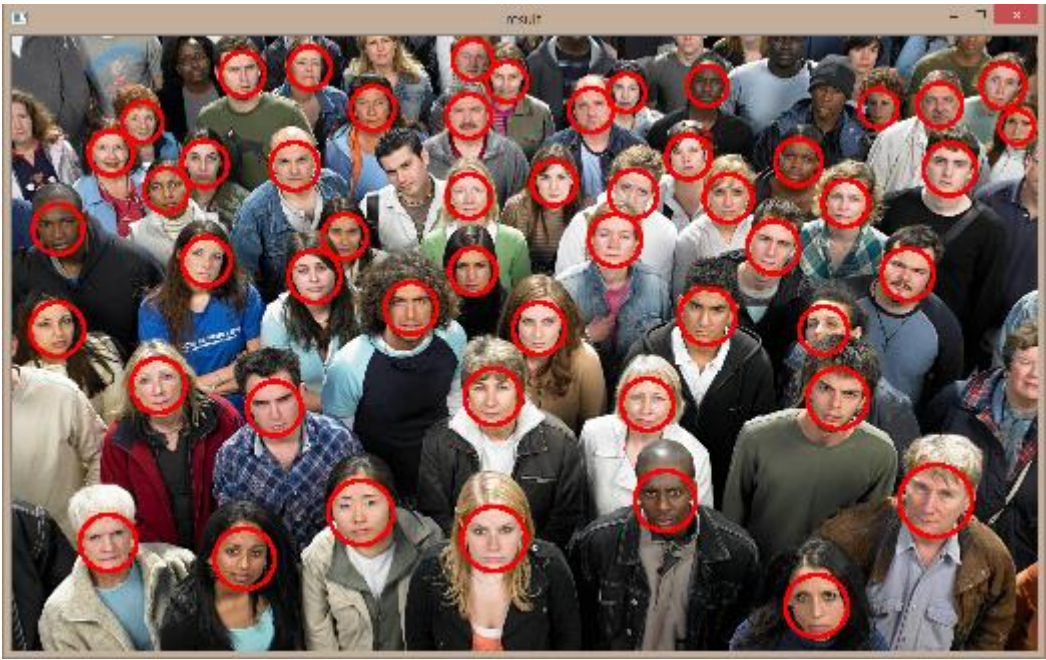

**Рис. 1. Результат обнаружения массового скопления людей**

Представленная в докладе программа разработана на языке программирования C++ в программе MicrosoftVisualStudio 2013. Главная цель проекта заключается в разработке программы для обнаружения массового скопления людей. Разработанная программа может быть использована в любой фирме, которая занимается безопасностью и защитой граждан.

## **Литература**

- 1. LearningOpenCV // URL: http://locv.ru/ (Дата обращения 04.02.2016).
- 2. OpenCV шаг за шагом // URL: http://robocraft.ru/page/opencv/ (Дата обращения 04.02.2016).
- 3. OpenCV (Open source computer vision) // URL: http://opencv.org/ (Датаобращения 04.02.2016).

4. Садыков, С.С. Цифровая обработка и анализ изображений / С.С. Садыков. – Ташкент: НПО «Кибернетика» АН РУз, 1994. – 193 с.

5. Методы компьютерной обработки изображений / Под ред. В.А. Сойфера. – 2-е издание, испр. – М.: Физматлит, 2003. – 784 с.

Д.А. Габдрахманов Научный руководитель: ст. преподаватель кафедры ИС А. В. Терехин *Муромский институт (филиал) Владимирского государственного университета Владимирская обл., г. Муром, ул. Орловская, д.23 Е-mail: deistrannik@yandex.ru*

### **Разработка программы обнаружения оставленных вещей**

Решение многих проблем науки и практики приводит к необходимости извлечения полезной информации из различного рода многомерных данных, например, изображения. Такие задачи возникают в очень многих областях знаний: в медицине, радио-, тепло- и гидролокации, исследование Космоса и Земли, телевидение и т.д.

Нередко объем исходных данных очень велик (глобальный мониторинг Земли, массовые медицинские обследования), они поступают с большой скоростью и требуют обработки в режиме реального времени [1]. Оператор не в состоянии справиться с таким потоком информации.

Единственным выходом из такой ситуации является компьютерная обработка изображений. Для этого необходимо создание соответствующих математических методов описания и обработки изображений, а также программного обеспечения применительно к конкретным задачам [2].

Темой исследовательской работы является "Разработка программы обнаружения оставленных вещей". В настоящее время применение такой системы очень востребовано и используется в таких областях, как системы видеонаблюдения в местах скопления людей. Основное назначение данной системы видеонаблюдения - обеспечение визуального контроля ситуации на оборудованном ею объекте.

Разработанный проект может быть использован в любом общественном месте, где есть камеры видеонаблюдения.

Для разработки программы использована библиотека алгоритмов компьютерного зрения, обработки изображений и численных алгоритмов общего назначения с открытым кодом – OpenCV, реализованная на С++ [3].

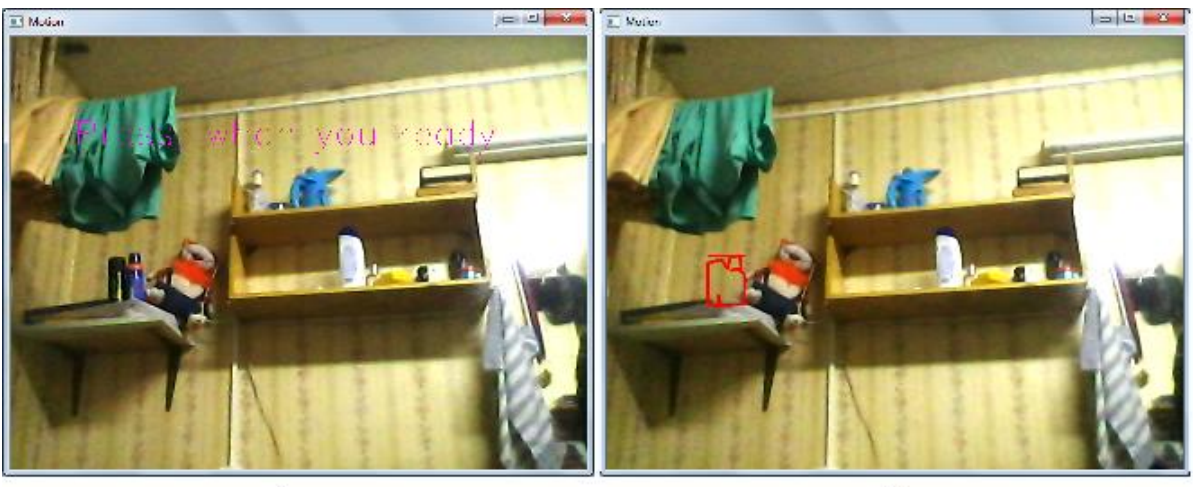

 $\mathbf{a}$ 

 $\overline{0}$ 

**Рис. 1. Обнаружение оставленных (забранных) объектов: а - до, б – после**

Подробное описание разработки программы обнаружения оставленных вещей, структурные схемы, алгоритмы и тестирование системы представлены докладе

### **Литература**

1. Гимельфарб Г.Л. Аппаратные средства и особенности программного обеспечения диалоговой цифровой обработки изображений // Зарубежная радиоэлектроника.  $-1985 - N10$ . –  $C.87 - 128.$ 

2. Learning OpenCV. URL: http://www.locv.ru.

3. [Gary Bradski](http://www.amazon.com/Gary-Bradski/e/B002BMF1L8/ref=dp_byline_cont_book_1) Learning OpenCV: Computer Vision with the OpenCV Library.

А.Е. Грошихин Научный руководитель: А.А. Фомин *Муромский институт (филиал) Владимирского государственного университета 602264, Владимирская обл., г. Муром, ул. Орловская, д. 23 E-mail:lexajsoft@yandex.ru*

### **Разработка программного обеспечения для устройства «Surfancy»**

Сенсорные экраны, всевозможные тач-панели и прочие решения интерактивного взаимодействия все глубже проникают в нашу жизнь. Начиная со смартфона и заканчивая банкоматами с сенсорным экраном. Все эти решения жестко привязаны к определенному устройству и не могут быть модернизированы без вмешательства специалистов, а также имеют ограниченную и достаточно небольшую область работы.

Ключевые отличия сенсорной системы Surfancy от любых других систем заключаются в следующем:

1) возможность сделать интерактивной любую поверхность;

2) большая площадь рабочей зоны от  $1\text{m}^2$  до  $6\text{m}^2$ ;

3) простая масштабируемость системы;

4) основным направлением применения данного устройства возможность сделать любую поверхность сенсорной.

Программное обеспечение позволяет работать с устройством Surfancy, программа подключается к устройству по USB и принимает данные. Эти данные представляют набор координат, которые сообщают, в каком месте было зафиксировано перемещение.

#### **Контент**

В программе можно создавать проекты, и в каждом проекте несколько папок, которые будут содержать медиа контент для проигрывания. Каждую папку можно откалибровать область работы на устройстве, и если во время рабочей программы ткнутся пальцем в область, где была отмечена папка, то произойдет проигрывание контента из этой папки.

#### **Статистика**

В данном приложении также предусмотрена возможность сбора статистики по каждой папке. Для просмотра статистики требуется указать временной период и программа покажет, какое количество, раз была нажата та или иная папка, это хорошо тем, что можно использовать эту статистику для уточнения, что клиенту нужно больше всего. Так же в статистике предусмотрена тепловая карта, в которой отображаются все нажатия, которые были произведены в указанный период.

### **Touch-screen**

В данной программе предусмотрена возможность использовать устройство Surfancy, как устройство ввода подобного мыши. Для корректной работы потребуется откалибровать рабочую область и выбрать монитор на котором будет управляться курсор.

В качестве среды разработки использовалась MicrosoftVisualStudio 201. Язык программирования – C#.

Ю.Р. Зеничева Научный руководитель: ст. преподаватель кафедры ИС А.В. Терехин *Муромский институт (филиал) Владимирского государственного университета 602264, Владимирская обл., г. Муром, ул. Орловская, д. 23 E-mail: y.zenicheva@mail.ru*

## **Разработка программы обнаружения людей на видеопоследовательности**

Детектирование людей на изображениях и видео является одной из важнейших задач компьютерного зрения. Целью детектирования является определение наличия искомого объекта на изображении (видео) и нахождение его положения. Алгоритмы, решающие данную задачу, лежат в основе современных интерфейсов взаимодействия компьютерных систем с человеком, находящих применение как в области развлечений, так и, например, в робототехнике, следящих системах, системах помощи водителю и т.д.

В работе рассматривается детектирование людей с помощью HOG – дескриптора. Приложение разработано на языке C++ в программе MicrosoftVisualStudio 2012 с использованием встроенных библиотеки OpenCV.

Разработанная программа может быть полезна для использования в автомобилях, где при обнаружении впереди пешехода автомобиль замедляет свое движение.

Программа работает следующим образом:

Загружается исходное изображение, после оно подвергается предварительной обработке, далее выполняется детектирование людей методом HOG, после этого система выделяет найденные объекты и выводит результат на экран. Пример работы программы приведен на рисунке 1.

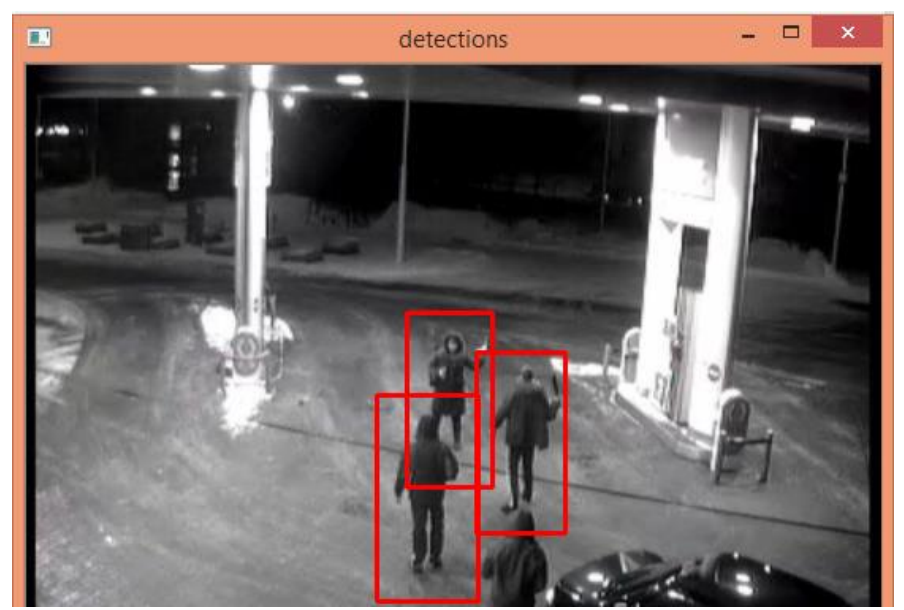

Рис. 1. Срабатываниедетектора

### **Литература**

1. Dalal N., Triggs B. Histograms of oriented gradients for human detection //Computer Vision and Pattern Recognition (CVPR). 2005. V. 1. P. 886-893.

2. Druzhkov P.N., Eruhimov V.L., ZolotykhN.Yu., Kozinov E.A., Kustikova V.D., Meyerov I.B., Polovinkin A.N., New object detection features in the OpenCV Library // Pattern Recognition and Image Analysis. 2011. V. 21, № 3. P. 384–386.

3. Дескрипторы [Электронныйресурс]: http://docs.opencv.org/2.4/doc/ /user\_guide/ug\_features2d.html#descriptors.

А.Э. Иванов

Научный руководитель: ст. преподаватель кафедры ИС А. В. Терехин *Муромский институт (филиал) Владимирского государственного университета Владимирская обл., г. Муром, ул. Орловская, д.23 Е-mail: ivanovandrey17@mail.ru*

### **Разработка программы «Подсчет входящих и выходящих людей из помещения»**

В настоящее время проблема автоматического подсчета входящих и выходящих людей из помещения с использованием видео-аналитики является актуальной во многих сферах жизни человека, наиболее ярко выражена потребность в подсчете посетителей в сфере оказания услуг.

Эти технологии помогают решить следующие вопросы:

- оценивать инвестиционную привлекательность магазина;

- контролировать эффективность работы персонала, оптимизировать расчет заработной платы;

- оптимизировать PR-стратегию;

- оценивать эффективность использования торговой площади;

- оценивать коммерческую эффективность отдельных подразделений;

- оценивать последствия перераспределения рынка (появление конкурента).

Существует огромное количество способов подсчета входящих и выходящих людей из помещения на видеопоследовательности, многие из них требуют установки различного оборудования и соблюдения разного рода условий. В данный момент широко применяется на рынке и продолжает набирать популярность технология компьютерного зрения, так как она позволяет создать счётчик посетителей высокой точности. Счётчик распознает проходы людей по видеопотоку, поступающему с камеры, установленной над входом в помещение. Некоторые системы такого класса интегрируются с базами данных о продажах, что позволяет осуществлять полноценный анализ.

Точность подсчёта посетителей может колебаться в зависимости от различных факторов. Системы, основанные на компьютерном зрении, чувствительны к изменению освещения и к различным помехам, которые могут привести к неточному подсчёту. Если освещённость помещения постоянна, как правило достигается высокая точность подсчёта, однако, например, подсчёт людей на улице может быть неточным по причине попадания солнечного света в камеру или наоборот, падения освещённости из-за туч.

В докладе описывается алгоритм работы системы, приводятся основные характеристики.

### **Литература**

1. Learning OpenCV. URL[: http://www.locv.ru.](http://www.locv.ru/)

2. Don Anderson, Does Your Advertising Work «Retail Connections», 2005.

3. Счетчик посетителей магазина. URL: http://video-rec.ru/helpful-information/eas/counter-storecustomer.

О.А. Карзинова

Научный руководитель: к.т.н., доцент кафедры ИС Ю.А. Подгорнова *Муромский институт (филиал) Владимирского государственного университета Владимирская обл., г. Муром, ул. Орловская, д.23*

### **Решение замкнутой задачи коммивояжера методом динамического программирования**

В современном мире, как отдельный человек, так и большая корпорация, часто сталкиваются с непростым выбором: какое наилучшее решение принять при определенных обстоятельствах в определенных условиях. Для облегчения задачи такого выбора существует теория принятия решений, которая включает в себя различные методы, с помощью которых можно оптимизировать выбор наилучшего решения.

Замкнутая задача коммивояжёра – одна из самых известных задач оптимизации, заключающаяся в отыскании самого выгодного маршрута, проходящего через указанные города только по одному разу с последующим возвратом в исходный город [2]. Задача коммивояжера визуально представляется в виде графа с помощью вершин и дуг между вершинами. Вершины на графе это города, между которыми выбирается самый оптимальный, дуги – указывают на используемые критерии оптимальности. В замкнутой задаче коммивояжера считается, что граф должен быть полностью связанным, то есть, что между каждой парой вершин существуют связывающие их дуги. Решение задачи коммивояжёра — это нахождение гамильтонова цикла минимального веса в полном взвешенном графе. Гамильтоновым циклом называется маршрут, включающий ровно по одному разу каждую вершину графа [2].

В настоящее время существует немало методов решения задачи коммивояжера. Отличаются они, прежде всего, скоростью решения и точностью.

В ходе исследовательской работы была разработана система, решающая замкнутую задачу коммивояжера методом динамического программирования. В основе разработки лежит алгоритм Флойда - Уоршелла – динамический алгоритм для нахождения кратчайших расстояний между всеми парами вершин взвешенного ориентированного графа[1].

Для того чтобы решить задачу методом динамического программирования необходимо разбить ее на подзадачи, шаги или этапы, на которых можно выполнить процесс принятия решения. Затем перечислить возможные решения на каждом этапе и указать способ выбора наилучшего решения.

Решение замкнутой задачи коммивояжера методом динамического программирования с помощью алгоритма Флойда – Уоршелла реализуется следующим образом:

1. Нахождение кратчайших расстояний между всеми парами вершин взвешенного ориентированного графа с помощью алгоритма Флойда –Уоршелла.

2. Нахождение кратчайшего пути во взвешенном ориентированном графе с помощью функции выбора, реализующей принципы динамического программирования.

Результатом работы системы будет являться вывод кратчайшего пути и суммарный вес дуг этого пути.

### **Литература**

1 Васильев Ф.П. Методы оптимизации - учебник, В. 2кн. Кн. 1/ Ф.П. Васильев – М.: издательство МЦНМО, 2011.- 620 с.

2 Задача коммивояжера // URL: https://ru.wikipedia.org (дата обращения: 12.03.2016 г.)

Ж. Д. Лагунов Научный руководитель: к.т.н., доцент кафедры ИС, Ю.А. Подгорнова *Муромский институт (филиал) Владимирского государственного университета Владимирская обл., г. Муром, ул. Орловская, д.23*

## **Программная реализация метода эталонов для решения задач с однородными критериями**

Автоматизация процессов средствами информационных технологий во многом облегчает современную жизнь человека во всех сферах его деятельности. Разработка методов машинного распознавания объектов позволяет расширить круг выполняемых компьютерами задач вплоть до узкой специализации, а также сделать машинную обработку информации более интеллектуальной. Известно, что существует множество различных алгоритмов распознавания объектов. Поскольку суть исследуемой задачи кроется в классификации поступивших в систему параметров автомобиля, выбор алгоритма классификации необходимо производить, отталкиваясь от её индивидуальных особенностей.

Актуальность разработки механизма классификации автомобилей обуславливается большой популярностью сайтов их продажи и покупки [1]. Для навигации в подобных структурах, в основе которых фигурирует база данных, пользователю необходим быстрый и удобный оператор поиска.

Возможность применения метода эталонов при решении задач с однородными критериями характеризует цель исследования, как успешную практическую реализацию действенного метода классифицирования объектов. Система, построенная в процессе исследовательской работы, позволяет подобрать автомобиль, наиболее подходящий по установленным пользователем значениям характеристик. Алгоритм подбора действует на основе метода взвешенного евклидова расстояния, что позволяет при вычислениях учитывать не только значение критерия, но и желаемую степень его соответствия. Согласно этому методу, производится вычисление весового коэффициента между поступившим в систему объектом и всеми известными системе альтернативами, с последующим выбором альтернативы с наименьшим таким коэффициентом [2].

Практическая реализация метода представляет собой начало создания разработок систем, действующих по эффективным, но малоиспользуемым алгоритмам фильтрации.

#### **Литература**

1. Анализ сайта auto.ru // URL: http://pr-cy.ru/a/auto.ru (дата обращения: 07.02.2016 г.)

2 Елисеева И. И., Рукавишников В. О. [Группировка, корреляция, распознавание образов:](http://vidar.ru/Product.asp?prdCode=L1266p)  [статистические методы классификации и измерения связей. -](http://vidar.ru/Product.asp?prdCode=L1266p)М. : Статистика, 1977. –– 143 с.: ил.

В.Г. Латкина Научный руководитель: доцент, к.т.н. Ю.Н. Можегова *Ковровская государственная технологическая академия им. В.А. Дегтярева Владимирская обл.г. Ковров, ул. Маяковского, 19 E-mail: ksta@dksta.ru*

#### **Автоматизированное проектирование зуборезных долбяков**

Долбяк является одним из точных и высокопроизводительных инструментов для нарезания зубчатых колёс методом обката, имеет сложный профиль режущей кромки и конструкции в целом.Расчётдолбяка достаточно прост и сводится к геометрическому расчёту размеров. Однако при построении чертежа и модели долбяка появляются определённые проблемы:

Первая проблема заключается в построении переходных кривых зуба долбяка – эвольвенты и трохоиды. На чертеже долбяка эти кривые присутствуют в переднем сечении зуба, а в модели – требуются для создания зубчатого венца. Однако формулы для вычисления координат точек и граничных углов переходных кривых зуба долбяка достаточно сложны и громоздки, поэтому их ручное вычисление весьма трудоемко

Вторая проблема заключается в построении нескольких сечений для модели долбяка. Как известно, долбяк представляет собой совокупность бесконечного числа зубчатых колёс с переменным коэффициентом смещения. Поэтому зубчатый венец модели долбяка представляет собой криволинейную поверхность, огибающую несколько сечений, то есть несколько зубчатых колёс. Для создания качественной модели требуется построение не менее 3 – 4 сечений. Следовательно, координаты точек переходных кривых требуется вычислять отдельно для каждого сечения, что в несколько раз увеличивает объём ручных вычислений.

Эти проблемы лучше всего решать с помощью автоматизации процесса проектирования зуборезного долбяка.

**Цель работы:** разработать программное обеспечение, позволяющее в автоматизированном режиме спроектировать 3D модель и чертеж зуборезногодолбяка в графической системе «КОМПАС-3D».

### **Задачи работы:**

• Разработать структурную схему проектирования зуборезного долбяка.

• Разработать алгоритм автоматизированного расчёта конструктивных и геометрических параметров зуборезного долбяка.

• Разработать ПО для автоматизированного расчета конструктивных и геометрических параметров зубрезного долбяка.

• Разработать ПО для автоматизированного проектирования чертежа и 3D модели зуборезного долбяка в графической системе «КОМПАС-3D».

Объект проектирования -долбяки – это специальный металлорежущий инструмент, который применяется при нарезании зубьев на различные детали цилиндрической, реечной и дисковой формы.

Долбяки используются для нарезания зубчатых венцов шевронных колёс, зубчатых колёс с выступающими фланцами изделий авиа- и машиностроения.

Долбяки разделяются на дисковые, чашечные и хвостовые.

Дисковые долбяки используют при нарезании блочных колес, у которых вторые венцы выступают по диаметру за обрабатываемый венец не более чем на 4-5 модулей.

Чашечныедолбяки используют при нарезании зубчатых колес с сильно выступающими вторыми венцами или буртами.

Хвостовые долбяки используют при нарезании зубчатых колес внутреннего зацепления малого диаметра.

Долбяк является одним из точных и высокопроизводительных инструментов для нарезания зубчатых колёс методом обката, имеет сложный профиль режущей кромки и конструкции в целом, поэтому целесообразно автоматизировать процесс его проектирования.

Структурная схема процесса проектирования зуборезного долбяка:

- 1. Задаем исходные параметры нарезаемого и сопряженного с долбяком зубчатых колес.
- 2. Выбор параметров долбяка (Стандартный и Нестандартный и класс точности).
- 3. Расчёт конструктивных элементов зуборезного долбяка.

- 4. Расчёт геометрических элементов зуборезного долбяка
- 5. Создание отчета.
- 6. Создание трёхмерной модели зуборезного долбяка по заданным параметрам
- 7. Создание чертежа.

Программа «Проектирование зуборезных долбяков» позволяет в автоматизированном режиме определить параметры долбяка, спроектировать 3D модель и чертеж долбяка в графической системе «КОМПАС-3D».

Интерфейс программы изображен на рис. 1

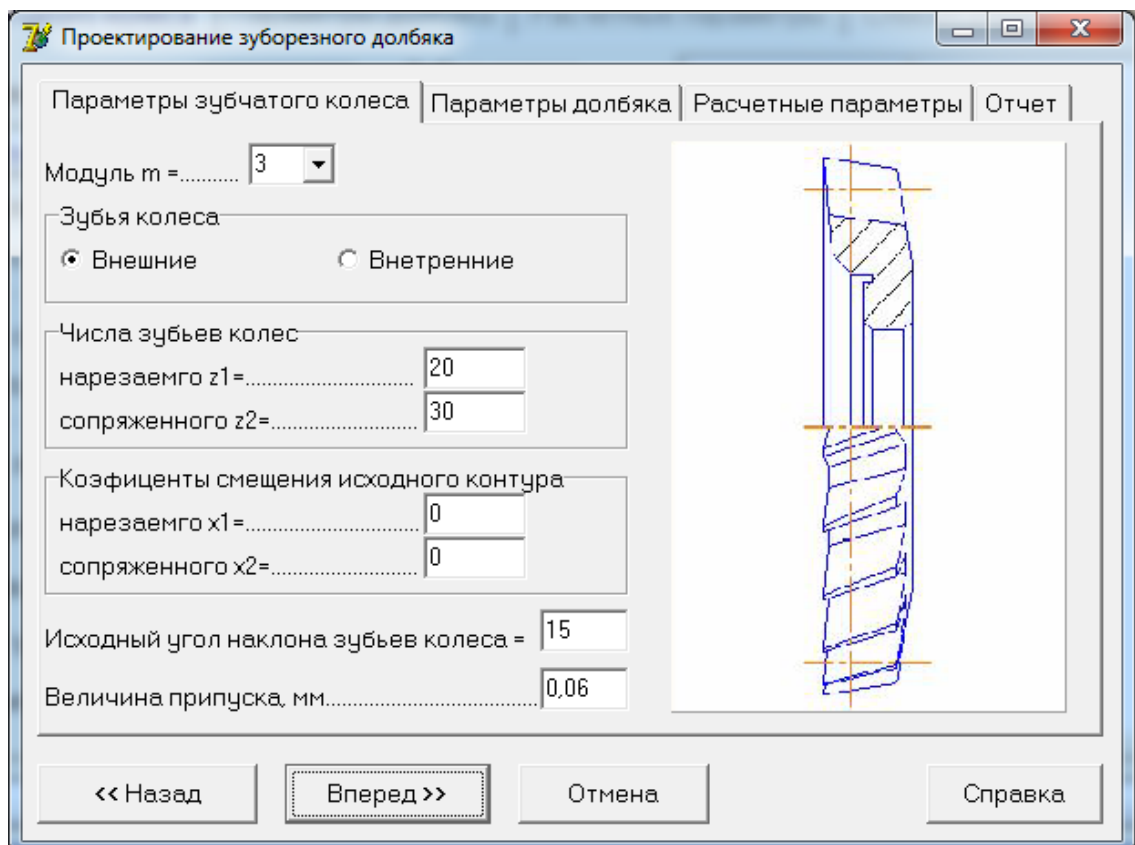

**Рис. 1. Интерфейс программы «Проектирование зуборезных долбяков»**

В результате проделанной работы было разработано программное обеспечение для автоматизированного проектирования зуборезных долбяков, позволяющее в автоматизированном режиме осуществить расчет параметров, построить твердотельную модель и чертёж в графической системе «КОМПАС-3D».

# **Литература**

1. Матросова Ю.Н., Андреев П.А. Программное обеспечение для автоматизированного проектирования дискового зуборезного долбяка [Текст]/ Сборка в машиностроении, приборостроении. 2011 г.  $N_2$  6 – с. 19-21

А.В. Сидоров Научный руководитель: ст. преподаватель кафедры ИСА.В. Терехин *Муромский институт (филиал) Владимирского государственного университета Владимирская обл., г. Муром, ул. Орловская, д.23 Е-mail: [Alex\\_sid95@mail.ru](mailto:Alex_sid95@mail.ru)*

## **Разработка программы детектор движения**

Современная тенденция развития систем видеонаблюдения направленна на создание автоматизированных многофункциональных комплексов, обладающих интеллектом.

Детектор движения предназначен для фиксирования изменения количества людей находящихся в зоне интересов, которые выделил сам пользователь. Формирование новых зон, в зависимости от количества людей, скопившихся в определенной зоне, которая не выделена как зона интересов.

Выделения зон интересов в местах массового скопления людей является сложной научнотехнической задачей, которая на текущий момент полностью не решена ни одним из производителей систем видео-аналитики.

Темой работы является "Разработка программы детектор движения". В настоящее время применение такой системы очень востребовано и используется в таких областях, как системы видеонаблюдения в местах массового скопления людей, например, различных торговых развлекательных центрах, кафе, антикафе, развлекательных площадках. Данная система, в ходе разработке, тестируется на базе антикафе. Антикафе — это [общественное пространство,](https://ru.wikipedia.org/wiki/%D0%9E%D0%B1%D1%89%D0%B5%D1%81%D1%82%D0%B2%D0%B5%D0%BD%D0%BD%D0%BE%D0%B5_%D0%BC%D0%B5%D1%81%D1%82%D0%BE) в котором всё бесплатно, кроме времени, и посетители обладают большей степенью свободы, нежели в классических [кафе](https://ru.wikipedia.org/wiki/%D0%9A%D0%B0%D1%84%D0%B5) или [ресторане.](https://ru.wikipedia.org/wiki/%D0%A0%D0%B5%D1%81%D1%82%D0%BE%D1%80%D0%B0%D0%BD) Основной вид деятельности посетителей приятное времяпрепровождение, развлечение и посещение мероприятий. Как правило, антикафе представляет собой один большой зал или несколько комнат с уютным домашним интерьером.Основное назначение данной системы видеонаблюдения - обеспечение визуального контроля в зонах интересов на оборудованном ею объекте, для получения информации о наиболее интересных зонах, в поле зрения камеры.

Принцип работы.

- ‒ Выделение основных зон интересов.
- ‒ Подсчет изменения количества людей в зонах интересах
- ‒ При скоплении людей в не выделенных зонах, формирование новой зоны

Обнаружение человека осуществляется путем анализа кадров

Так же в программе предусмотрено ведение лога событий с указанием времени срабатывания и названия сохраненного кадра.

Разработанный проект может быть использован в любом общественном месте, где есть камеры видеонаблюдения.

Программу можно усовершенствовать, реализовав web-приложение

Для разработки программы использована библиотека алгоритмов компьютерного зрения, обработки изображений и численных алгоритмов общего назначения с открытым кодом – OpenCV, реализованная наС++.

Подробное описание разработки программы обнаружения оставленных вещей, структурные схемы, алгоритмы и тестирование системы представлены докладе.

## **Литература**

1. Гимельфарб Г.Л. Аппаратные средства и особенности программного обеспечения диалоговой цифровой обработки изображений // Зарубежная радиоэлектроника.  $-1985 - N10$ .  $-C.87 - 128.$ 

2. Learning OpenCV. URL: http://www.locv.ru.

3. [Gary Bradski](http://www.amazon.com/Gary-Bradski/e/B002BMF1L8/ref=dp_byline_cont_book_1) Learning OpenCV: Computer Vision with the OpenCV Library.

4. OpenCVшаг за шагом //URL:http://opencv.org